#### **スマートフォンからの投稿する場合です。**

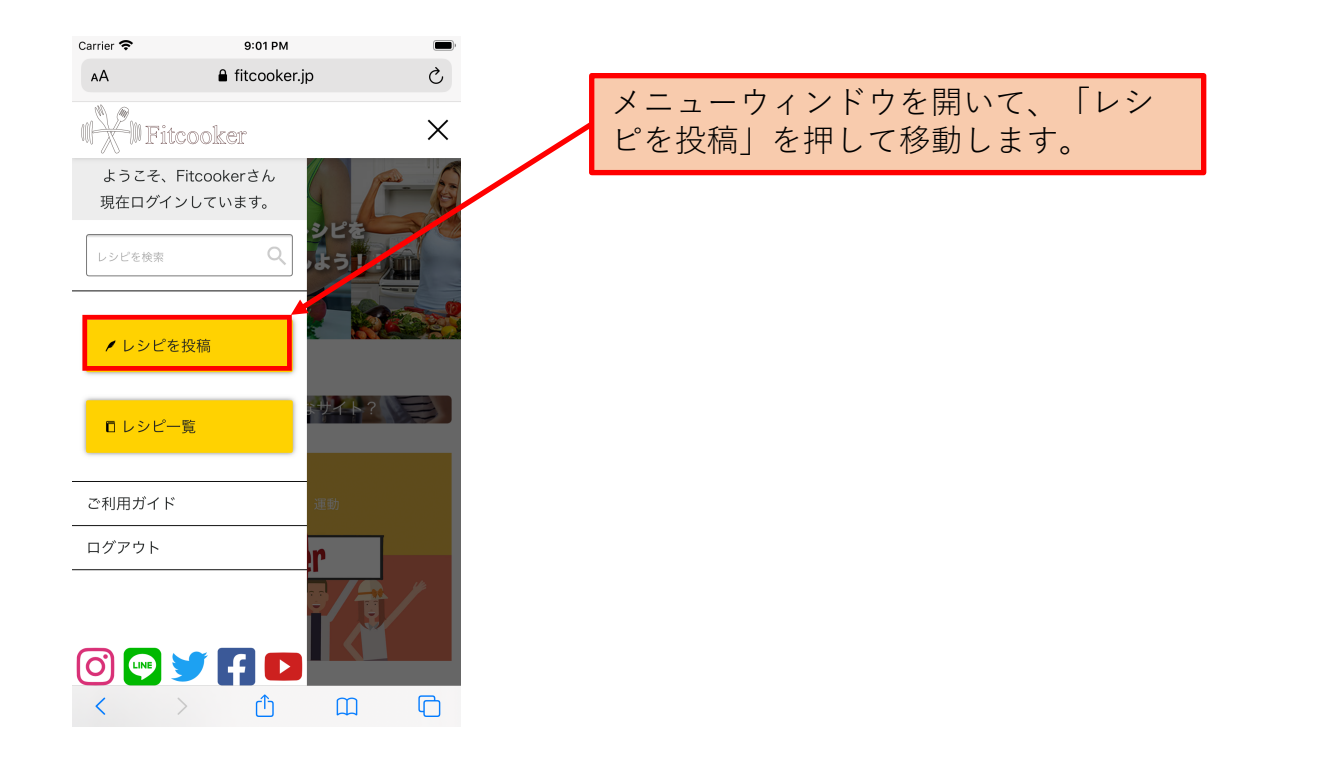

## **ステップ2**

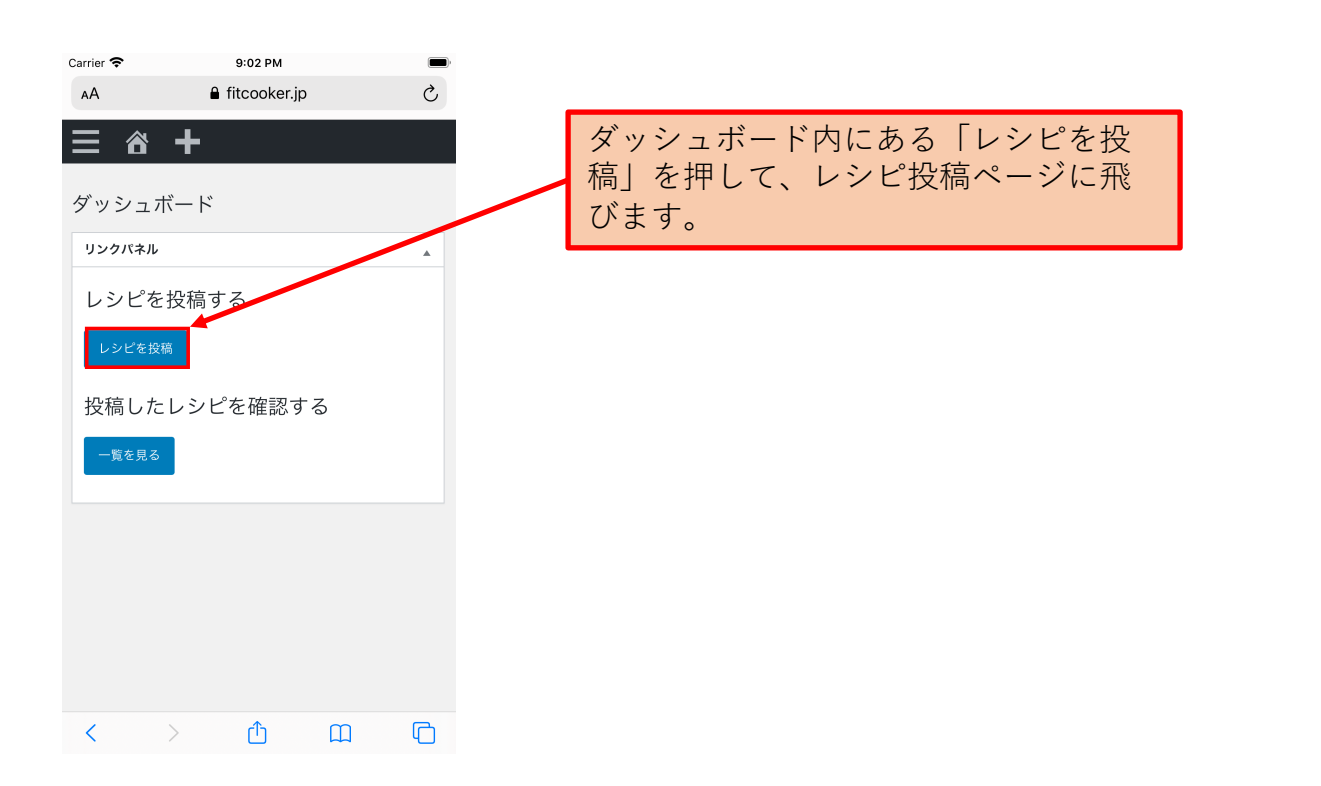

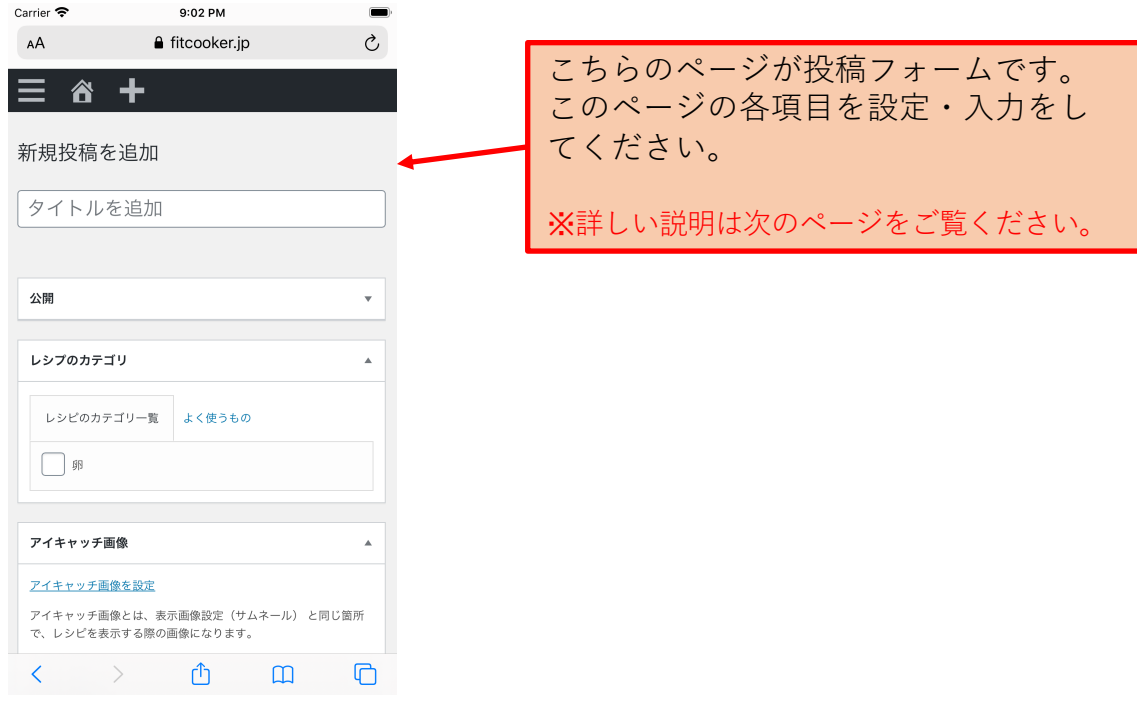

# **ステップ4**

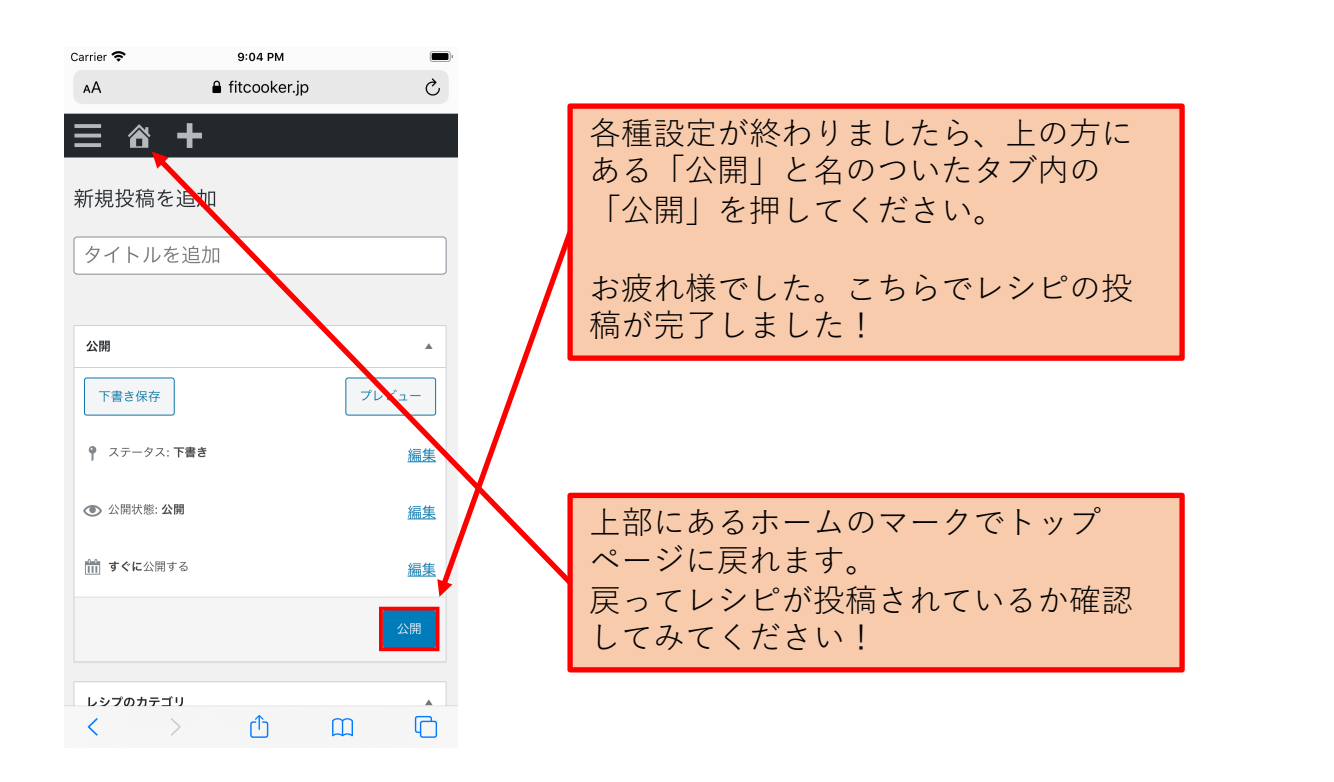

## **投稿フォーム各種設定①**

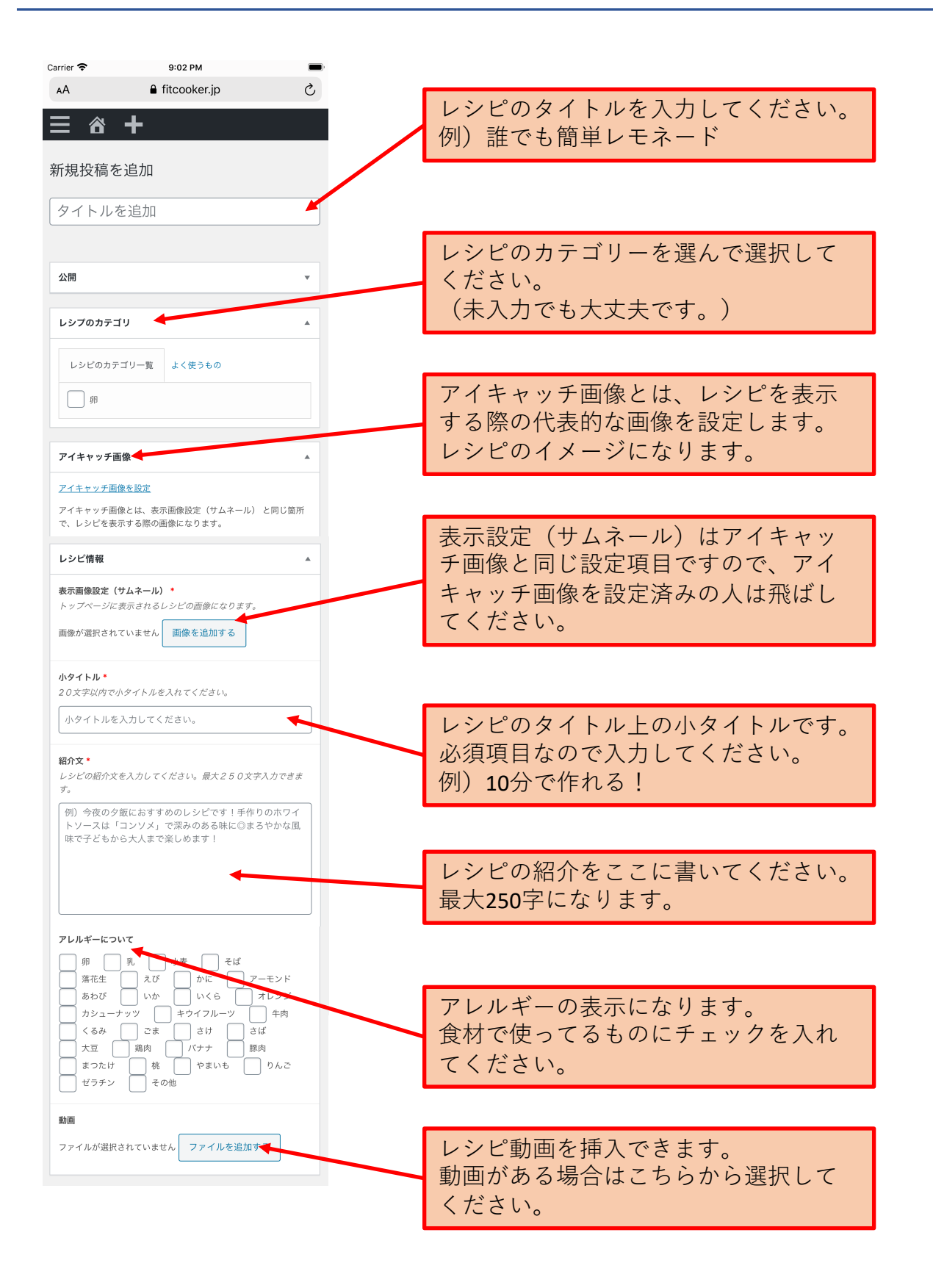

## **投稿フォーム各種設定②**

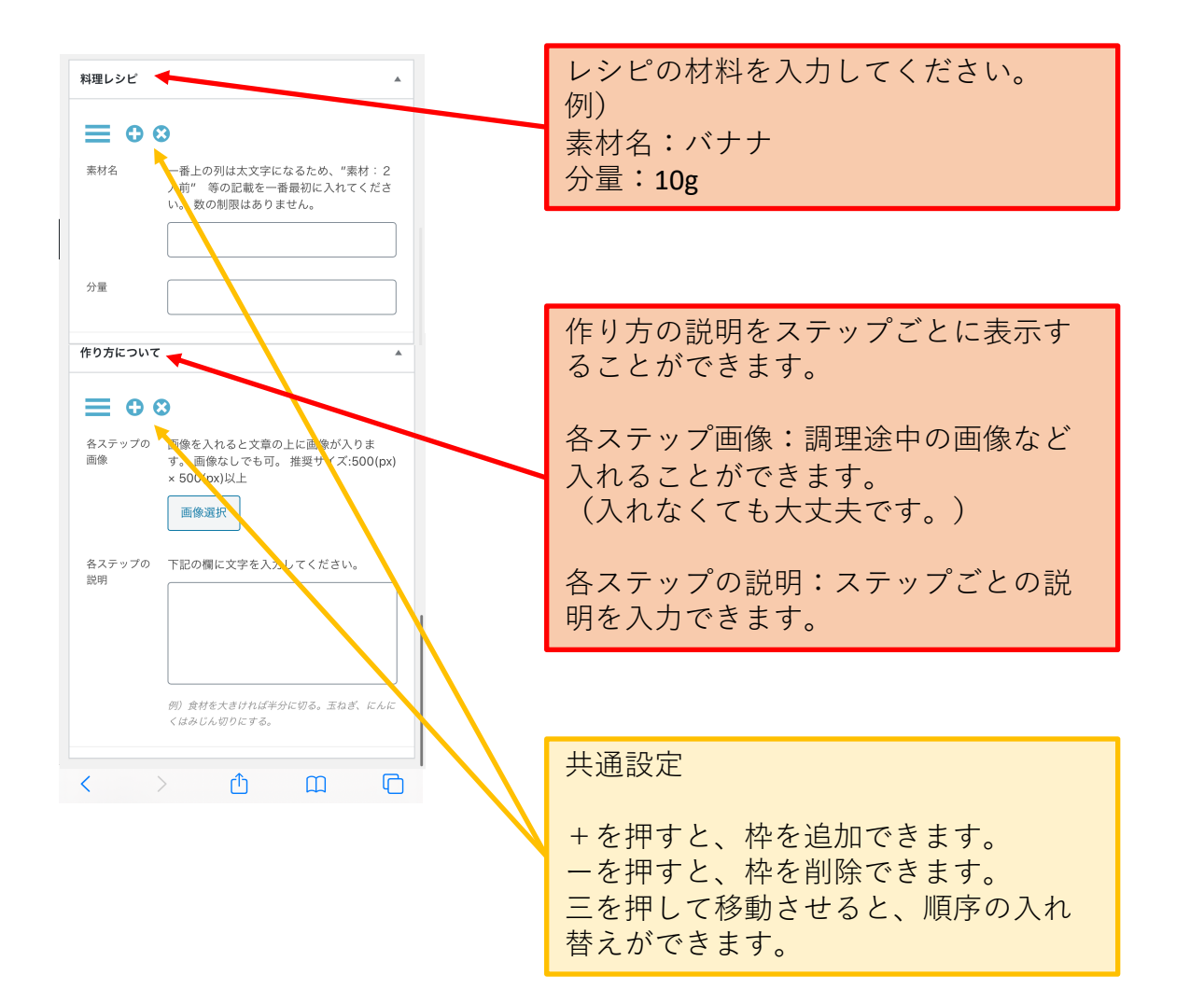